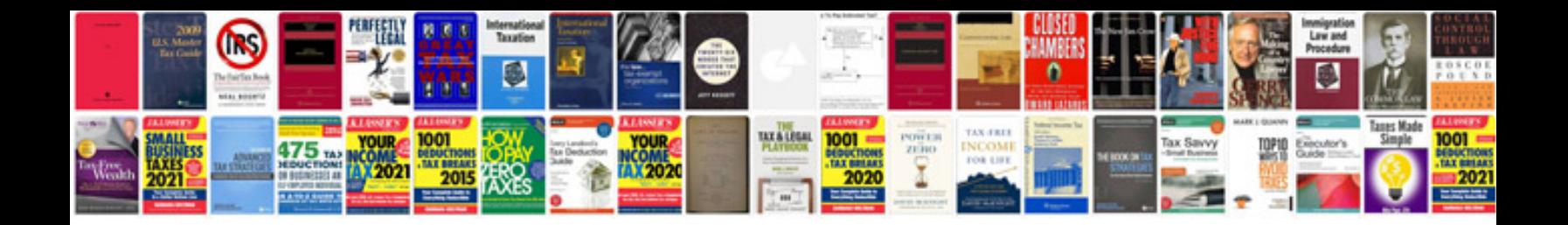

**Comment transformer un en word modifiable**

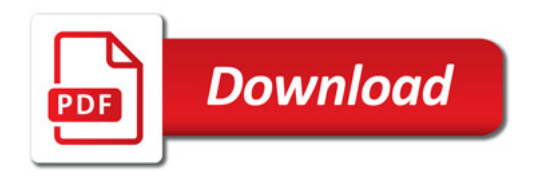

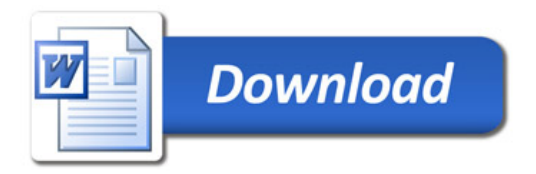